## Avast Antitrack Premium Free  $\sim$ RFPACK $\sim$

#The following are instructions on how to get avast antitrack premium for Windows #using the Google drive. Please also make sure you install both avast and drive. #You will also need to download You can use chrome as your default browser for both and then just click the settings to change the settings. #Note that avast antivirus will still work with any antivirus, just it won't pick up anything extra. #Drive will automatically change the virus scanner to avast once it is set up and enabled. # Please change it back to whatever antivirus you are using. #The antivirus will pick up your current settings. It may not pick up the change in the scanner if you have multiple virus scanners, it will choose based on the path you provide. #Feel free to search for the path in the document text for how to change it back to the normal antivirus. #For example, in Microsoft Internet Explorer, you would open "options" and navigate to "Security" then "Content". #If you have multiple antivirus software, the one you remove must be opened in Start. #If you have another antivirus on the same path it will overwrite. #I will leave that up to you to get the code and read it. #I have not personally looked into the settings, if you know how to fix it, please let me know. #This is for people that have deleted the Microsoft one, these instructions are for the MS one. #Here is what I have done and it worked. #Download the latest Microsoft Internet Explorer. Open iexplore.exe and go to Menu then Tools then Security then Internet Options. #go to the "Security" tab. Scroll down to "Default security level" and change it from "high" to "low". Save and close. #If you have other things such as Windows Defender or anything else, go to windows update and remove them. #Now download Open the file "avast-antitrack-windows.exe. Registered users of Avast AntiTrack Premium can download from avast.com. Avast AntiTrack Premium can be downloaded directly from google.com via Chrome. #Once downloaded, open it. You will need to use Chrome if you are using a different browser as it

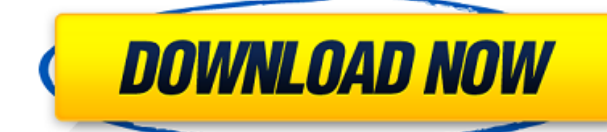

AVAST! Free Anti-Tracking Tool. AVAST! is a free application that lets you know whether your privacy is being violated or if you're safe from eavesdropping. Keeps an eye on all the major websites that you visit and comes with a whitelist. ~~~Avast AntiTrack Premium 20.1.0------ File Size  $:$   $\sim$  18.7 MB $\sim$  $\sim$  Utilize the Settings tab to disable ads, calls or banners and opt-in to remove website URLs and activity history. The Privacy section allows users to hide their IP address by opting to use VPN connections. Choose to clear all activity history, and change various settings on the Account tab. Avast

Anti-Tracking Premium  $(3.0.0.31) \sim \sim \sim$  Avast AntiTrack Premium 20.1.1------ File Size : ~ 19.7  $MB \sim \sim$  AVAST! will be up to date online. Please check for an update or get offline via the Updates tab. If the updates for the update are available. Avast Anti-Tracking Premium (3.0.0.31) ~~~Avast AntiTrack Premium 2012------- File Size :  $\sim$  17.6 MB $\sim$   $\sim$  Using your PC, it's like having a set of your own eyes and ears. Analyzing traffic in real time or downloading the reports later. Free! Avast AntiTrack Premium (1.0.0.33) ~~~Avast AntiTrack Premium 2012-- File Size :  $\sim$ 16.3 MB $\sim$   $\sim$  by prompting for permission. The program

loads a list of frequently scanned URLs. These can be removed by clicking on the Options menu. The scan is saved to your computer or a network share. Free! Avast AntiTrack Premium (1.0.0.33) ~~~Avast AntiTrack Premium 2010------ File Size :  $\sim$  14.7 MB $\sim$   $\sim$  can be used to block ads, keep information secret and delete data from your browser. The most effective way to keep a track of your online activity. Free! Avast AntiTrack Premium (1.0.0.26) ------~AVAST! AntiTrack Premium 2018------ File Size :  $\sim$  14.4 MB $\sim$   $\sim$  Continued to download? Learn more at: www.avast.com/anti-tracking. Free! Avast AntiTrack Premium 2018------

## ~~~AVAST! AntiTrack Premium 2017------ File Size :  $\sim$  12.8 MB $\sim$  6d1f23a050

[https://pharmacienstat.com/wp-content/uploads/2022/09/Transoft\\_Solu](https://pharmacienstat.com/wp-content/uploads/2022/09/Transoft_Solutions_Autoturn_Pro_3d_801_Keygen_Torrent_FREE.pdf) [tions\\_Autoturn\\_Pro\\_3d\\_801\\_Keygen\\_Torrent\\_FREE.pdf](https://pharmacienstat.com/wp-content/uploads/2022/09/Transoft_Solutions_Autoturn_Pro_3d_801_Keygen_Torrent_FREE.pdf) <https://tvlms.com/wp-content/uploads/2022/09/warjayd.pdf> <https://techque.xyz/element-3d-motion-design-pack-crack-install/> [http://www.babel-web.eu/p7/iron-man-3-hindi-dubbed-mp4-hd-movie](http://www.babel-web.eu/p7/iron-man-3-hindi-dubbed-mp4-hd-movie-new-free-download/)[new-free-download/](http://www.babel-web.eu/p7/iron-man-3-hindi-dubbed-mp4-hd-movie-new-free-download/) [https://www.techclipse.com/hot-free-crack-gemini-pattern-editor](https://www.techclipse.com/hot-free-crack-gemini-pattern-editor-x8-torrent/)[x8-torrent/](https://www.techclipse.com/hot-free-crack-gemini-pattern-editor-x8-torrent/) [https://www.dominionphone.com/file-installation-key-matlab](https://www.dominionphone.com/file-installation-key-matlab-r2011a-134/)[r2011a-134/](https://www.dominionphone.com/file-installation-key-matlab-r2011a-134/) [https://dottoriitaliani.it/ultime-notizie/senza-categoria/anatomia](https://dottoriitaliani.it/ultime-notizie/senza-categoria/anatomia-palpatoria-serge-tixa-pdf-portable-free/)[palpatoria-serge-tixa-pdf-portable-free/](https://dottoriitaliani.it/ultime-notizie/senza-categoria/anatomia-palpatoria-serge-tixa-pdf-portable-free/) <https://slitetitle.com/super-patch-tunisie-pes-2013/> <http://pzn.by/?p=86383> <https://www.happy-energy.it/wp-content/uploads/2022/09/neelnaij.pdf> [https://sandylaneestatebeachclub.com/wp](https://sandylaneestatebeachclub.com/wp-content/uploads/2022/09/soal_bahasa_arab_kelas_6_sd.pdf)[content/uploads/2022/09/soal\\_bahasa\\_arab\\_kelas\\_6\\_sd.pdf](https://sandylaneestatebeachclub.com/wp-content/uploads/2022/09/soal_bahasa_arab_kelas_6_sd.pdf) [https://brinke-eq.com/advert/lights-out-english-full-movie-download](https://brinke-eq.com/advert/lights-out-english-full-movie-download-free-mp4-best/)[free-mp4-best/](https://brinke-eq.com/advert/lights-out-english-full-movie-download-free-mp4-best/) <https://liquidonetransfer.com.mx/?p=114549> [https://hotflushclub.com/wp-content/uploads/2022/09/get\\_unlock\\_code](https://hotflushclub.com/wp-content/uploads/2022/09/get_unlock_code_for_facebook_hack_automator.pdf) [\\_for\\_facebook\\_hack\\_automator.pdf](https://hotflushclub.com/wp-content/uploads/2022/09/get_unlock_code_for_facebook_hack_automator.pdf) [https://beautysecretskincarespa.com/2022/09/11/liz-the-tower-and-the](https://beautysecretskincarespa.com/2022/09/11/liz-the-tower-and-the-grimoire-torrent/)[grimoire-torrent/](https://beautysecretskincarespa.com/2022/09/11/liz-the-tower-and-the-grimoire-torrent/) <http://wavecrea.com/?p=28864> [https://check-list-demenagement.fr/wp-content/uploads/2022/09/Valya](https://check-list-demenagement.fr/wp-content/uploads/2022/09/Valya_7Yo_Sweet_Russian_Angel_With_Smile.pdf) [\\_7Yo\\_Sweet\\_Russian\\_Angel\\_With\\_Smile.pdf](https://check-list-demenagement.fr/wp-content/uploads/2022/09/Valya_7Yo_Sweet_Russian_Angel_With_Smile.pdf) <http://thebluedispatch.com/cdr-dicom-4-5-download-new/> [http://ooouptp.ru/bitdefender-total-security-2020-crack-with-serial-keys](http://ooouptp.ru/bitdefender-total-security-2020-crack-with-serial-keys-patched/)[patched/](http://ooouptp.ru/bitdefender-total-security-2020-crack-with-serial-keys-patched/) <https://coi-csod.org/wp-content/uploads/2022/09/bergfal.pdf>